# Falconieri: Remote Provisioning Service as a Service

A new, modern, open source and cloud native remote provisioning service gateway.

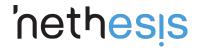

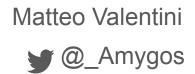

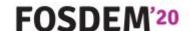

# Intro: Remote Provisioning Service Theory

# Intro: What is it a Remote Provisioning Service?

The scope of Remote Provisioning Service is to solve the problem of the first time phone configuration.

Without a RPS the phone must rely on local mechanism for initial provisioning, like:

- DHCP Option 66
- UPnP

# Intro: What is it a Remote Provisioning Service?

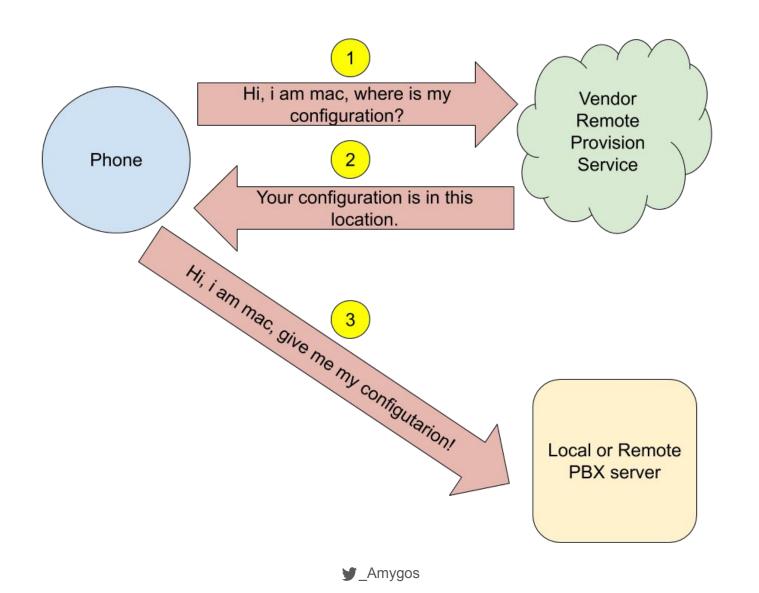

# Intro: What can do a Remote Provisioning Service?

- Assign a configuration to a device even before is out of the box
- Massive configuration of multiple device via APIs

Why building a RPS gateway?

# Why: Vendors implementations

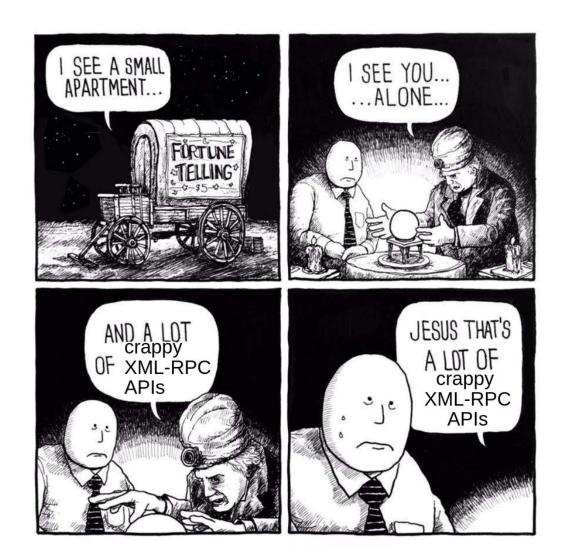

# Why: Vendors implementations

- Not standard set of features between vendors
- Different APIs each vendors
- XML-RPC

# Why: The Leopard project

The scope of the project is refactoring the phone provisioning component of NethVoice, the Nethesis PBX solution.

#### With these goals:

- Use most modern technologies
- Introduction of new provisioning mechanisms (like RPS)
- Support of a well defined set of selected phone vendors
  - o SNOM
  - Gigaset
  - Yealink
  - Fanvil
- Release most of the project's components as Open Source projects

Falconieri is one of the first components released as Open Source

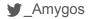

# Why: The role of Falconieri

The role of Falconieri is to:

- Provide a unified HTTP rest interface to the vendors RPS service
- Store the credentials for access to the vendors RPS services.

# The vendors APIs

The Good, the Bad and the Ugly

(Fanvil, Gigaset, SNOM, Yealink)

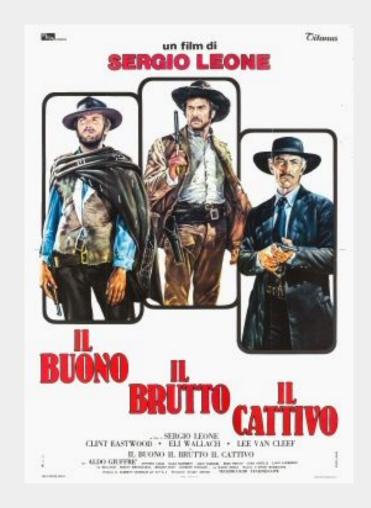

#### The vendors APIs: the semantic

For every vendor we want create an API that:

- Given a specific mac address, create a new configuration for that mac address if the mac address is not already configured
- Given a specific mac address, override the previous configuration for that mac address if the mac address was already configured

#### The vendors APIs: the Good

- SNOM
  - Good documentation
    - https://service.snom.com/display/wiki/XML-RPC+API
  - Simple APIs
    - 7 APIs
  - HTTPS endpoint

# The vendors APIs: the Good (SNOM)

Api calls for implementing Falconieri semantic:

redirect.registerPhone(mac, provisioningUrl)

# The vendors APIs: the Bad (Gigaset)

- Gigaset
  - Public documentation
    - https://teamwork.gigaset.com/gigawiki/display/GPPPO/Gigaset+Redirect+server
    - Better documentation in the service portal (after obtained a user/password from Gigaset)
  - Simple APIs
    - 7 APIs
  - HTTPS endpoint

#### Why the Bad?

- Require a CRC code within the mac
- The CRC code in printed in the phone label (whit no public formula for calcualtion)
- The mandatory CRC code make almost impossible an automated device discovery and configuration.

But maybe you can have the CRC code disable for your account if you ask.

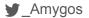

#### The vendors APIs: the Bad (Gigaset)

Api calls for implementing Falconieri semantic:

- 1. autoprov.deregisterDevice(macID)
  - o macID: "<MAC address> <CRC code>"
  - We don't care about success or not!
- 2. autoprov.registerDevice(macID, provisioningUrl, Provider)
  - o **Provider**: in this case can be anything

# The vendors APIs: the Ugly

- Yealink
- Fanvil

# The vendors APIs: the Ugly (Yealink)

#### Yelink

- Pubblic documentation
  - http://support.yealink.com/documentFront/forwardToDocumentDetailPage?documentId=257
- Too many APIs
  - o 16 APIs
- HTTPS endpoint

#### Why in the ugly?

- The APIs are overloaded and redundant.
- Very bad API design

#### The vendors APIs: the Ugly (Yealink)

Api calls for implementing Falconieri semantic:

- redirect.registerDeviceWithUniqueUrl(mac, serverName, provisioningUrl, isOverride)
  - o **serverName**: in this case can be anything, provisioningUrl take the precedence
  - o **isOverride:** if 1 override the previous configuration

# The vendors APIs: the Ugly (Fanvil)

#### Fanvil:

- No public documentation!
- Too many APIs!
  - o 19 APIs!
- HTTP endpoint...

#### Why the Ugly

- No HTTPS, require a double hash of the password for the authentication (md5(md5(password)))!
- Too many steps to implement the simple Falconieri semantic.

#### The vendors APIs: the Ugly (Fanvil)

- redirect.addServer(serverName, provisioningUrl)
  - The serverName and provisioningUr actually are the same
  - Don't care if the Server already exist
- 2. redirect.deRegisterDevice(mac)
  - Don't care about the success.
- redirect.registerDevice(mac, serverName)

# Falconieri

#### Falconieri APIs

#### PUT /providers/:provider/:mac

#### Path variables

- provider: Name of the remote provider.
- mac: Mac address of the device, represented in the EUI-48 IEEE RA

#### **Query parameters**

crc: mac address CRC code, only valid with Gigaset provider.

#### Body

A JSON object with the url field:

url: URL of configuration server.

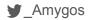

# Falconieri Usage

```
Usage of ./falconieri:
   -c string
Path to configuration file (default "/opt/falconieri/conf.json")
```

# Falconieri configurations

Falconi can be configured in two way:

- JSON file
- Environment Variables

The configuration passed via environment variables take the precedence.

#### Falconieri JSON configuration

```
{
    "providers": {
        "snom": {
            "user":"user",
            "password": "password",
            "rpc_url":
"https://secure-provisioning.snom.com:8083/xmlrpc/",
            "disable": false
      }
}
```

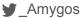

#### Falconieri characteristics

- Opensource (AGPL v3)
- Single Go Lang binary
- Easily deployment with provided ansible role.
- Created with "12 factor app" in mind
- Stateless
- Easily vertically and horizontally scalable

#### Falconieri TODOs

- Client authentication
- Configuration of a list of devices
- More deployment strategy: RPM, DEB, Docker, ELM ecc..
- Deletion APIs?

Every Pull Request, enhancement, critique are very welcome!

https://github.com/nethesis/falconieri

# Thanks for listening! Questions?

#### **Matteo Valentini**

Developer @ Nethesis (mostly Infrastrutture Developer)

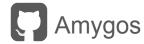

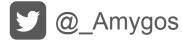

amygos@paranoici.org, matteo.valentini@nethesis.it